### **Abstract**

Duplicated data, records, and other information is a pain. Duplicated information takes up space, can cause inaccurate measures, and cost money that can be used for something else. Finding those duplicated values in data, records, and other sources is easy using SAS' "FIRST." and "LAST." Expressions. This paper will explain how SAS can be used to help find those dups.

### **Introduction**

Whenever a SAS dataset is sorted, the BY variables are assigned "FIRST."/"LAST." expressions that represent a single numeric value that you can use in a SAS program to see if that variable is the first and/or last in the sorted set. These expressions are either '1' for 'true' or '0' for 'false'. So to see if a variable is the only one, it should be the first and the last. This paper will illustrate the use of these expressions.

About SAS Expressions

- **An 'expression' represents a single value that is used in a program.**
- **E** SAS expressions can be a constant, variable, or array element
- **EXPRESSIONS CAN COMBINE CONSTANTS AND VARIABLES WITH FUNCTIONS CALLS AND OPERATORS**

## **Coding FIRST. LAST. To Find Duplicates**

- **L** Variables created when sorting containing a Boolean for each BY variable
- **T** '1' if current observation is 'FIRST./LAST.' in the 'BY' group
- '0' if current **observation is not 'FIRST./LAST.' in the 'BY' group**

Before getting into the coding, let me layout the need for this program. VFW Post 6796, a veteran services organization that I am a member of, had a need to reduce the cost of producing the newsletter sent every other month to the 1500 members. After changing the layout to reduce the paper cost and make the postal service happy, a manual check of the mailing list showed some duplicated mailings. There wasn't enough time to manually check for duplicates, get the new spreadsheet ready for the printer, and get to the mail by the upcoming deadline. So I got the membership mailing spreadsheet and ran it thru SAS.

This paper will use the mailing list data to find duplicates using "FIRST."/"LAST." expressions. The code sample assumes that we have a file with duplicated names. After reading in the file, we'll sort it by the variable 'Full\_Name', create a DATA set by SETting the sorted file using the BY variable, then use the "FIRST."/"LAST." Expressions to test for duplicates. If it is the  $1<sup>st</sup>$  and last variable, drop it, otherwise list the duplicates.

```
 proc sort; 
     by Full_Name; 
 run; 
 data dupname; 
     set vfw6796mailinglist; 
     by Full_Name; 
     if full_name ne ' '; 
     if first.Full_Name and last.Full_Name then delete; 
          if last.Full_Name then output; else delete; 
 run; 
 title3 'Duplicated Names from Mailing List'; 
 proc print n u; 
    var Full Name
         Delivery_Address 
         City Zip4; 
 run;
```
The output listing looked like this, containing only the duplicated records by name.

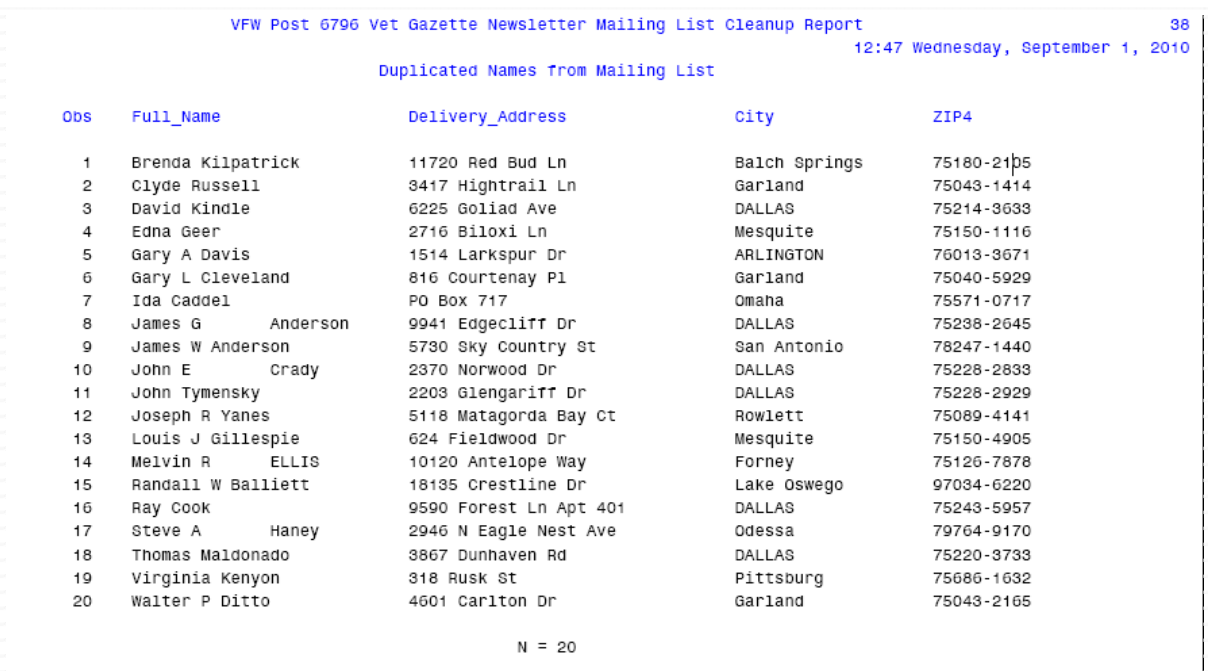

So I have only 20 duplicate names. But those members that have spouses that are also members get two copies, so, to find those addresses that get multiple copies, sort by delivery address and check for duplicates.

```
proc sort data=vfw6796mailinglist; 
         by Delivery_Address Full_Name; 
run; 
Title3 'Duplicate Addresses - Possible Spouse'; 
data dupaddr; 
         set vfw6796mailinglist; 
         by Delivery_Address; 
  if first.Delivery_Address and last.Delivery_Address then delete; 
run; 
Proc print n u; 
      id Delivery_Address; 
        var Full Name
```

```
run;
```
City Zip4;

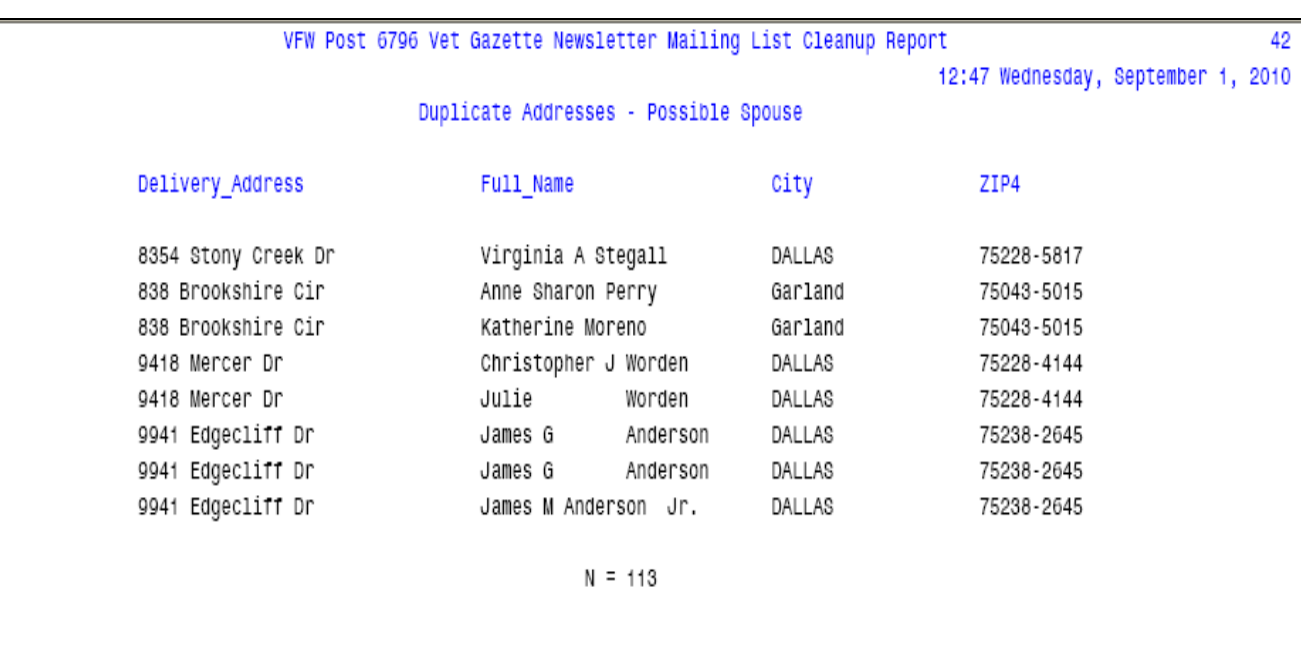

So sorting by address got 113 records that were duplicated. A small number but a lot of savings for this non-profit.

### **Conclusion**

Finding duplicates is simple with SAS "FIRST." and "LAST." expressions. Find duplicates save resources, ie, money, that can be used for other tasks. Using the FIRST. And LAST. expressions is a quick and easy way to find duplicated data. Using SAS expressions can save a lot of coding time.

### **Author**

Clarence Wm. Jackson, CSQA CJac.csqa@sbcglobal.net @CJac73 (twitter)